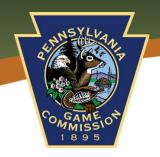

## **Marketing & GIS Activity**

## **Marketing Questions**

| aine | incuiting Questions                                                                                                 |  |
|------|----------------------------------------------------------------------------------------------------|--|
| 1.   | What are 3 game species that are mentioned in the pinned video on the Game Commission's Facebook page?              |  |
| 2.   | The Game Commission recently posted about a contest they are hosting. What are the rules listed?                    |  |
| 3.   | Head to PGC's Twitter. What is #HuntFishPA? When was it launched? Who are the agencies involved?                    |  |
| 4.   | What is the name of the Game Commission's podcast?                                                                  |  |
| 5.   | Lastly, visit the Game Commission's Instagram. How many posts and followers do we have?                             |  |
| 6.   | Scroll through the pictures posted and name at least 10 different species of birds or animals featured on the page. |  |

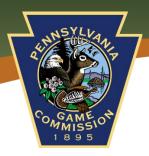

## **GIS Activity**

- 1. Head to the Game Commission's Mapping Center. Familiarize yourself with the application by adding/taking away layers using this icon in the upper right-hand corner.
- 2. Change the way the map looks by changing the Base layer, using this icon in the upper right-hand corner.
- 3. Use the legend for a visual explanation of the symbols used. The legend icon looks like this in the upper right-hand corner
- 4. Once you have an understanding how the maps work, click so the only layers showing are the "Headquarters/Region Offices". List the coordinates for each of the six region offices and the state headquarters in Harrisburg below. (Hint: the coordinates (latitude/longitude) are displayed in the lower left corner as your mouse hovers over the desired location).
  - NERO -
  - NCRO -
  - NWRO-
  - SERO -
  - SCRO -
  - SWRO -
  - HBRG -
- 5. Given these coordinates (-76.250, 40.271), what is located here?
- 6. What is located here? (-78.3687, 41.323)